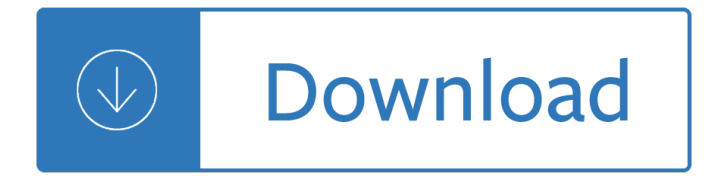

ipad ios 10 3

#### **ipad ios 10 3 pdf**

ipad ios 10 3 Question: Q: apple iPhone ios 10.3.3 user manual in pdf More Less Apple Footer This site contains user submitted content, comments and opinions and is for informational purposes only.

### **apple iPhone ios 10.3.3 user manual in pdf - Apple Community**

ipad ios 10 3 Get to know iPad and discover all the amazing things it can do, and how to do them. It's the definitive guide for getting the most from your new iPad, straight from Apple. The iPad User Guide is an essential part of any iBooks library.

### **‎iPad User Guide for iOS 10.3 on Apple Books**

ipad ios 10 3 How to Install iOS 10.3.3 on iPhone or iPad Using iTunes. Step 2: Click on device button to the left of the iTunes Store button in the top right corner in iTunes. Step 3: Click on the "Check for Updateâ€. directly without using holding down on the Option key or the Shift key. If the iOS 10.3.3 update is available it will automatically download and update your device to iOS 10.3.3.

#### **How to Download and Install iOS 10.3.3 on iPhone, iPad and**

ipad ios 10 3 Essentially, using 3D Touch allows me to export anything that is able to be printed from iOS as a PDF with the  $\hat{a} \in \Omega$ Print to PDF $\hat{a} \in \Theta$  function that has been present on desktops for years.

### **iOS 10 How-To: Print to PDF from anywhere in iOS using 3D**

ipad ios 10 3 Apple's official User Guides for iOS 10 Posted on September 15, 2016 September 14, 2016 by Jimmy Obomsawin You may be surprised to learn that despite popular belief, Apple does in fact publish extensive manuals for their products, though not in print.

### Appleâ€<sup>™</sup>s official User Guides for iOS 10 – JimmyMac

ipad ios 10 3 Hi. Regarding the iBooks view, what I don't get is that some older iBooks have changed also. For example, the 9.3 iPad guide.

#### **iPad User Guide for IOS 10. - Apple Community**

ipad ios 10 3 iOS 10.3.1. iOS 10.3.1 includes bug fixes and improves the security of your iPhone or iPad. For information on the security content of Apple software updates, please visit this website:

### **Download iOS 10.0 - iOS 10.3.3 Information - Apple Support**

ipad ios 10 3 iOS Manuals  $\hat{a} \in \hat{\mathcal{F}}$  Apple Devices run the company $\hat{a} \in \mathbb{N}$ s operating system named iOS. That is why these devices often be called as iDevices or iOS devices. Among the iOS devices are the famous iPhone, iPad, iPod, Apple TV, and Apple Watch. iOS 10 is the latest operating system from Apple which is now official and is currently available for download.

# **iOS Manuals: User Guide And Tutorial PDF**

ipad ios 10 3 iPad 3 (iOS 5.1) The iPad 3 added a number of new features like voice dictation and an improved camera. It also integrates Twitter into the operating system, making it easier to tweet to your friends. This updated manual is appropriate iPad 3 owners using iOS 5.1.

#### **Download the iPad Manual - All Versions - Lifewire**

ipad ios 10 3 iOS Security November 2018 3 Paying with credit and debit cards in stores Paying with credit and debit cards within apps Paying with credit and debit cards on the web Contactless passes ... iPad, and iPod touch.  $\hat{a} \in \mathcal{C}$  Encryption and data protection: The architecture and design that

# **iOS Security iOS 12.1 November 2018 - apple.com**

ipad ios 10 3 iOS 10.3.3 includes bug fixes and improves the security of your iPhone or iPad. On the whole, iOS 10.3 wasn $\hat{\mathbf{a}} \in \mathbb{M}$  a major upgrade for the mobile operating system. In fact, the most substantial ...

# **iOS 10.3.3 now available to download on iPhone and iPad**

ipad ios 10 3 The Complete Guide on How to Use All the New iOS 10 Features Posted by Rajesh Pandey on Sep 13, 2016 in Featured , iOS 10.3.3 - iOS 10 Apple today released iOS 10 for all supported iPhones and iPads.

# **The Complete Guide on How to Use All the New iOS 10 Features**

ipad ios 10 3 More ways to shop: Visit an Apple Store, call 1-800-MY-APPLE, or find a reseller.

### **Apple - Support - Manuals**

ipad ios 10 3 Download iOS 10.3.3 Software Update for your iPhone, iPad, iPod touch Today With iOS 11 Beta already available to download for developers, all attention is currently towards Apple  $\hat{\theta} \in \mathbb{N}$  upcoming ...

# **Download iOS 10.3.3 Software Update for iPhone & iPad**

ipad ios 10 3 Why iOS 10.3 Installs So Slowly The good news is there is a reason why you'll be giving up a sizeable chunk of your time while iOS 10.3 installs on your iPhone, iPad or iPod touch: it introduces ...

# **Apple iOS 10.3 Upgrades Unusually Slow - Forbes**

ipad ios 10 3 The ultimate iOS 10 guide for iPad, iPhone and iPod. iOS 10 guides provides free, complete how to guides, tutorials, tips and info for iOS 10 devices. For you who want to know about how to update or upgrade your iOS to the latest version, you can check this article: iOS 10 Update. Read the iOS 11 Guide

### **iOS 10 Guide - iosmanuals.com**

ipad ios 10 3 View and Download Apple IPad user manual online. For iOS 8.1 Software. IPad Tablet pdf manual download. ... On a Mac, add the PDF to iBooks for OS X, then open iTunes, select the PDF, then sync. In iTunes on your Windows computer, choose File > Add to Library, select the PDF, then sync. ...

### **APPLE IPAD USER MANUAL Pdf Download.**

ipad ios 10 3 iOS 10 Manual for iPad, iPhone and iPod. iOS 10 guide provides free, complete how to update iOS 10, tutorials, tips and info for iOS 10 devices. iOS 10 is about to arrive this June and of course we are expecting new interesting features of the upcoming iOS. The current iOS, the iOS 9 has great features that make iPhone users satisfied.

### **iOS 10 Manual | Manual and Tutorial**

ipad ios 10 3 manuals.info.apple.com

### **manuals.info.apple.com**

ipad ios 10 3 iOS 10 was installed on my iPad yesterday, and I cannot now open Adobe Acrobat Reader. Sometimes the front 'Acrobat Reader' page appears, then freezes and crashes. More rarely, after a delay the list of files will either appear but then immediately disappear or will appear for a monent, then crash and disappear when I try to open one.

### **Acrobat Reader won't open with iOS 10 on an iPad | Adobe**

ipad ios 10 3 iPad iOS 10 Part 3: Settings, Accessibility, & More Pg. 3 General has a ton of settings. Within the different areas of the each section use <[Area name] buttons to go back. About lets you see information like how much space is free/full.Hit <General to go back. Use side switch to allows you to customize what the

# **iPad iOS 10 Part 3 - eapl.org**

ipad ios 10 3 iOS 10 Practical Tips on using PDF and Notes in e-mail By SK 2 comments Last updated November 1, 2016 PDF's are one of the most commonly used document formats out there in the iPhone and iPad world.

# **iOS 10 Practical Tips on using PDF and Notes in e-mail**

ipad ios 10 3 The iPad Pro (10.5-inch, WiFi) device was released on 05/23/2017. It has 26 firmwares released for it. Download current and previous versions of Apple's iOS Firmware and receive push notifications when new firmwares are released

# **iPad Pro (10.5-inch, WiFi) Information - IPSW Downloads**

ipad ios 10 3 Cannot open an password protected PDF send as an eMail attachment with apple mail iOS 10.3.1. The PDF can be opened if copied to another app for example GoodReader. I know this is a Apple problem.

# **Apple IOS 10.3.1 and Password Protected PDF's | Adobe**

ipad ios 10 3 www.verizonwireless.com

### **www.verizonwireless.com**

ipad ios 10 3 Apple has officially released the iOS 10.3.2 software update for iPhone, iPad, and iPod touch. The latest software update focuses on bug fixes and performance and security improvements.

# **Apple releases iOS 10.3.2 update for iPhone and iPad - 9to5Mac**

ipad ios 10 3 static.bhphotovideo.com

#### **static.bhphotovideo.com**

ipad ios 10 3 IPad Tablet pdf manual download. ... For ios 4.3 software (198 pages) Tablet Apple iPad (iOS 4.2 Software User Manual. For ios 4.2 software (181 pages) ... Tablet Apple iPad User Manual. For ios 5.0 software (141 pages) Tablet Apple iPad and iPad mini (iOS 6.1 Software User Manual.

### **APPLE IPAD USER MANUAL Pdf Download.**

ipad ios 10 3 But, in this case, a downgrade of an iPod touch, iPad or iPhone to an iOS 10.2.x version can be attained. Currently, the iOS 10.3 and 10.3.1 are in their stage of pre-release, meaning that the OS is available as an update commenced through the Software Update section in the devices a €<sup>™</sup> Settings section.

### **How to Complete a iOS 10.3.1 / 10.3 Downgrade on an iPad**

ipad ios 10 3 Read a free sample or buy iPhone User Guide for iOS 10.3 by Apple Inc.. You can read this book with Apple Books on your iPhone, iPad, iPod touch, or Mac.

# **iPhone User Guide for iOS 10.3 by Apple Inc. on Apple Books**

ipad ios 10 3 Once your iPhone or iPad has finished rebooting, it should start to download iOS 10.3.2 automatically. From this point on, the process is the same as any other iOS update. How to install the iOS 10.3.2 public beta. To install the iOS 10.3.2 beta, you'll need to visit Software Update on your iPhone or iPad.

# **How to download iOS 10 public beta 3 to your iPhone or iPad**

ipad ios 10 3 Apple has released the iOS 10.3.3 software update and it is now available for download for all supported models of iPhone, iPad and iPod touch. The update does not bring any major new changes to the operating system as that is left for iOS 11. iOS 10.3.3 does brings performance improvements, security patches and bug  $[\hat{a}\in$ ]

### **iOS 10.3.3 Is Now Available For Download [Direct Download**

ipad ios 10 3 Order: New iPad Air (10.5) | iPad Mini | Airpods 2. Forums; Shop; Toggle Search. AirPods 2 iPhone Xs iOS 12 iPhone Xs Cases iPhone XR Pokemon Go Amazon Echo ... iOS; iOS 11; iOS 11 user manual PDF. Similar Threads. Transferring data from iPhone with iOS 7 to iPhone with iOS 10. By diegohv in forum iPhone Replies: 1

# **iOS 11 user manual PDF - iPhone, iPad, iPod Forums at**

ipad ios 10 3 Following the release of iOS 9 earlier today, Apple has now posted matching users guides for the iPhone, iPod touch and iPad on the web.These new iPhone and iPad user guides for iOS 9 are available as free downloads from the iBooks Store. The guides cover the basics of iOS 9 and focus on stuff like stock apps, various user interface improvements and new features such as enhanced Spotlight with ...

# **Apple releases iOS 9 user guides for iPhone, iPod touch**

ipad ios 10 3 Here $\hat{\mathbf{a}} \in \mathbb{N}$ s how to downgrade iOS 11.0.3 to iOS 10.3.3 / iOS 10 on a compatible iPhone, iPad or iPod touch device. Has the excitement of knowing that iOS 11 is out accidentally prompted you to update your iOS device without actually thinking of the consequences?

# **How To Downgrade iOS 11.0.3 / 11 To iOS 10.3.3 / iOS 10**

ipad ios 10 3 iOS 10.3 included and improvement to the Home app that added  $\hat{\alpha} \in \mathbb{C}$  esupport to trigger scenes using accessories with switches and buttons.  $―$  iOS 10.3 or a later version may help. Glitch: Siri will ...

# **iOS 10: 24 Common Problems, and How to - Digital Trends**

ipad ios 10 3 iPad Pro 10.5 with iOS 10.3.3 latest public beta, I appear to have no 3rd party apps available in the slide over and split screen modes? All working fine on my iPad Pro 9.7 with the same beta.

# **iOS 10.3.3 beta and iPad Pro 10.5 |Apple Developer Forums**

ipad ios 10 3 How to Save as PDF from iPhone or iPad with a Gesture in iOS 10 Apr 17, 2017 - 20 Comments It may not be well known, but iOS has several ways to save things as PDF and print webpages and other documents as PDF files.

### **How to Save as PDF from iPhone or iPad with a Gesture in**

ipad ios 10 3 Apple has released a new version of iOS 10 for iPhone, iPad, and iPod touch, including a number of security patches affecting Safari, Messages, and more. The update, iOS 10.3.3, weighs in at 138.5 ...

# **iOS 10.3.3 released: Why it's an iPhone and iPad must-have**

ipad ios 10 3 Phones iOS 10 has arrived -- here's how to update your iPhone or iPad. Starting Tuesday, iOS 10 is available for iPad, iPhone and iPod Touch. Here's how to install it.

### **iOS 10 has arrived -- here's how to update your iPhone or iPad**

ipad ios 10 3 Where is the iPad manual? By SK 1 comment Last updated April 23, ... To locate the guide for your iPad and your iOS version, open iBooks Store and type in iPad User Guide into the search bar. And if you want to download it, a single tap on the PDF manual brings up a  $â€æSave$  to iBooks― button in the upper-right corner. Once downloaded, it's ...

### **Where is the iPad manual? - AppleToolBox**

ipad ios 10 3 For even more PDF power, subscribe to Acrobat Pro DC, Adobe PDF Pack, or Export PDF. And when you subscribe to Acrobat Pro DC, you can edit text and images on your iPad and Android tablet. If you $\hat{\mathbf{\theta}} \in \mathbb{M}$  and  $\mathbf{A}$  are subscriber, sign in to use these premium mobile features.

### **Acrobat mobile app, PDF reader for iPad, iPhone, Android**

ipad ios 10 3 3. Plug one to four switches into Hook+ 4. Plug the Lightning Connector of Hook+ into the Lightning Jack on the iOS device and wait approximately 10-seconds a. If a switch is connected to Switch Jack 1 i. The iOS device will automatically be configured for use with one switch and automatic scanning ii.

# **Switch Control - The Missing User Guide - ablenetinc.com**

ipad ios 10 3 PDF iPad PrÃ-ruÄ•ka užÃ-vateľa pre iOS 10.3 by Apple Inc. Computers Books V tejto prÃ-ruÄ•ke nájdete vÅ¡etky potrebné informácie o iPade v praktickom digitálnom formáte. Spoznajte svoj iPad a objavte vÅjetky úžasné veci, ktoré s nÃ-m môžete robiÅ¥.

# **PDF iPad PrÃ-ruÄ•ka užÃ-vateľa pre iOS 10.3 by Apple Inc**

ipad ios 10 3 Reader View, iOS 10.3.1 Introduction Reader View is available on the iPad's built-in web browser, Safari and it allows users to minimize the clutter and distractions on a particular website. Users can then use the speak screen feature to have the website read back to them.

# **Reader View, iOS 10.3 - setbc.org**

ipad ios 10 3 The Most Common iOS 10/10.1/10.2/10.3.2 Update Problems and Solutions Summary This post tells you potential solutions to fix the most common iOS 10 problems on iPhone/iPad/iPod touch, which is also applied to the newly released iOS 10.3.2.

# **Top 24 Issues on iPhone/iPad After iOS 10.1/10.2/10.3 Update**

ipad ios 10 3 iOS 10.3: 7 new features to try right away Apple just released the last major iOS 10 update before iOS 11. It has some useful upgrades to the Settings menu and Maps app on your iPhone or iPad. Chemical reaction engineering k a gavhane Mitsubishi 3g83 engine parts The misfits by james howe Aim high 2 workbook answers Steel design segui 4th edition solution manual Making embedded systems design patterns for great software Warren reeve fess accounting edition 21 answers Push and shove the ghost bird series 6 kindle edition The black album hanif kureishi The complete python training course box set by deitel harvey m deitel The making of the postmodern presidency from ronald reagan to barack obama The english hub 2b workbook resuelto Manual canon eos rebel xti espanol Manual on hatchery production of seabass and gilthead seabream v The challenger sale The courage to love brothers in arms 1 samantha kane Bikini body guide download free Operations research applications and algorithms 4th edition solution manual 1999 chrysler 300m engine diagram Prayer of caleb by elisha goodman free download The avant garde flute a handbook for composers and flutists 101 more drama games and activities Failure of atomic strategy and a new proposal for the defense of the west Ielts made easy step by step guide to writing a task 1 Principles of physics 5th edition solution manual Firdaws al iqbal history of khorezm history of khorezm Iae v2500 engine manual Volvo ec15b user manual One zentangle a day a 6 week course in creative drawing for relaxation inspiration and fun Graco comfort tracker stroller manual Longman academic series 4 teacher manual Odysseyware algebra 2 answers bing free downloads 3947 Mcqs and answers in midwifery The asq auditing handbook third edition Cases in comparative politics 4th edition Theme of compassion in the novels of bernard malamud The future of spacetime Goosebumps horrorland welcome to horrorland a survival guide Linear systems and signals bp lathi solution manual 2nd edition The dark side of disney Apex geometry semester 1 answers The physics of waves and oscillations n k bajaj download The u s a customs and institutions fourth edition Bearers of the black staff legends shannara 1 terry brooks Ignitia schools answers key english 11th grade Introduction to sociology 9th edition Dura europos the ancient city and the yale collection Control systems engineering nagoor kani first edition Supply chain management chopra 4th solution manual Mathbits pre algebra caching answers box 3 In a forest dark and deep Solution to general relativity by wald The shipmasters business self examiner Sample question paper moh uae tcam examinations Betweenedenandarmageddonthefutureofworldreligionsviolenceandpeacemaking Empire state of mind how jay z went from street The 60 second shrink 101 strategies for staying sane in a crazy world Engineering hydrology by k subramanya free download My horizontal life a collection of one night stands